# **denunciar site de aposta**

- 1. denunciar site de aposta
- 2. denunciar site de aposta :betano casino bônus
- 3. denunciar site de aposta :melhores casas de apostas com cash out

### **denunciar site de aposta**

#### Resumo:

**denunciar site de aposta : Seja bem-vindo a mka.arq.br! Registre-se hoje e receba um bônus especial para começar a ganhar!**  contente:

### **denunciar site de aposta**

Você gosta de jogos de azar e quer passar um bom tempo em denunciar site de aposta denunciar site de aposta casa ou em denunciar site de aposta qualquer lugar? Nós temos a solução perfeita para você! Loteria online com aposta mínima está à denunciar site de aposta disposição no Brasil. Siga este artigo simples e comece a jogar agora mesmo.

Loteria é um jogo popular em denunciar site de aposta todo o Brasil e o mundo. Jogadores colocam suas apostas em denunciar site de aposta determinados números e esperam a sorte ao seu favor para ganhar dinheiro. Agora, com a loteria online, você pode jogar em denunciar site de aposta denunciar site de aposta computador, tablet ou telefone celular.

#### **denunciar site de aposta**

Um dos aspectos mais interessantes da loteria online é que você pode baixar uma aposta mínima e ainda assim ter as mesmas chances de ganhar. Isso quer dizer que você pode jogar loteria online pelo menor preço possível, para ter uma ideia de como funciona e se joga bem.

A maioria dos websites oferecem opções de pagamento seguras, como pagamento com cartões de crédito e débito, paypal e outros sistemas de pagamento online populares.

Os melhores websites de jogos online também possuem protocolos de segurança avançado, para proteger seus dados consistentes. Dessa forma, seus dados biométricos e informações financeiras permanecem seguras.

### **Como Jogar Loteria Online**

Jogar loteria online é muito fácil e simples, além disso lhe garante o sossego de realizar apostas desde o conforto de denunciar site de aposta casa nas melhores casas de apostas online. Você só precisa registrar denunciar site de aposta conta, então escolher a opção que mais o agrada entre cartões e sorteios, dar seu número de telefone uma vez confirmando então as informações básicas em denunciar site de aposta nosso sistema automatizado, entrada na modalidade você prefere o valor também será exibido para iniciar qualquer jogo, são essas étapas:

- 1. Escolha a quantia desejada em denunciar site de aposta apostas
- 2. Preencher os campos com o seu endereço de e-mail e a senha que deseja para jogar no sistema
- 3. Escolha seu número da sorte. Caso você precise de alguma sugestão ou orientação,

joguem um de nossos jogos geradores de números do sistema

Confirme denunciar site de aposta idade e seu país e verifique que não tenha figuras 4. repetidas. Quando você fez denunciar site de aposta opção clique em denunciar site de aposta apostar

#### **Dinheiro Nadinha e Outras Formas de Jogar**

Jogadores podem apostar quantia pequenas na loteria online, fazendo com que jogos como Jogo do Bicho, Adivinhação, Mega Sena além dos tradicionais surjam novamente para agrailar as nossas necessidades. Essa forma de jogar evita a quebra de suas contas bancárias pois atendem a necessidade de jogar sempre mais alto nos sistemas de água.

#### **Saiba o Valor das Suas Vezes**

Conforme referido anteriormente existem varias modalidades, na maioria das vezes na Loteria Online cada vez custa entre R\$ 0,50 c...

</div

Como Abrir um Site de Apostas bem-sucedido

Abrir um site de apostas pode ser uma oportunidade de negócio empotente, especialmente no 3 Brasil, onde mais de 4 mil plataformas de apostas estão operando no país.

Mas o que você precisa saber antes de 3 criar um site de apostas? Veja algumas orientações importantes abaixo.

Escolher um fornecedor de software iGaming confiável

A escolha do software é 3 a decisão mais importante ao criar um site de apostas.

Você precisa escolher um fornecedor que ofereça suporte técnico e suas 3 chances de sucesso aumentarão.

Contratar um desenvolvedor experiente

A escolha de um desenvolvedor qualificado é fundamental para enfrentar os muitos desafios técnicos 3 enfrentados ao abrir um site de apostas.

Uma boa dica é escolher empresas com conhecimento em denunciar site de aposta PHP, Laravel ou um 3 framework que é fundamental para o desenvolvimento de websites.

Não economize em denunciar site de aposta marketing e publicidade

Para atrair novos jogadores, denunciar site de aposta plataforma 3 precisa ser promovida para as pessoas. Algumas formas de marketing e publicidade incluem:

Mídia social

Campanhas de email

Canais de mídia proprietárias

Comunidades online

Respeite 3 as leis locais

Com as mudanças na regulação de apostas, é importante se manter atualizado com os regulamentos das autoridades locais.

Conclusão:

A 3 abertura de um site de apostas pode ser uma tarefa desafiadora e requer uma boa quantidade de trabalho e recursos.

Seja 3 persistente e, com uma abordagem cuidadosa, você aumentará suas chances de se tornar um site bem-sucedido.

Mais perguntas:

O que preciso para 3 criar um site de apostas?

Para iniciar um negócio como esse, você precisa de um software profissional iGaming, licença para jogos 3 de azar, conta de comércio eletrônico e um servidor dedicado.

Quanto custa criar um site de apostas?

O custo para criar um 3 site de apostas pode variar de R\$15 mil a R\$100 mil ou mais, dependendo das especificações.

Quanto custa software iGaming?

Para iniciar 3 um empreendimento assim, você pode esperar um investimento inicial entre R\$ 10.000 e R\$ 300.000 para uma solução completa de 3 software de cassino on-line.

### **denunciar site de aposta :betano casino bônus**

a com o referido bônus, a qual se confirmou de forma positiva. E agora me cobram um rollover ao qual não foi divulgado antes do depósito que seria necessário, za-se como propaganda enganosa uma vez que não foi divulgado nos meios ao qual m a promoção. Gostaria de realizar a transferência do valor disponível em bônus tendo vista que já são fruto de acerto de uma aposta, como

vivo, e as probabilidades do DratchKing Super Bowl variam de linhas de jogo e parlays adereços de jogador e equipe, marcadores de touchdown, apostas de quarto e meio e mais. Melhores aplicativos de aposta Superbowl: Quais aplicativos escolher para o seu rimeiro... miamiherald : apostas nfl > artigo28

+110 > Apostar agora no DraftKings

### **denunciar site de aposta :melhores casas de apostas com cash out**

## **Israel entrega poderes legales en Cisjordania a funcionarios cercanos al ministro de extrema derecha Bezalel Smotrich**

El ejército israelí ha transferido 2 discretamente poderes legales importantes en Cisjordania a funcionarios cercanos al ministro de extrema derecha Bezalel Smotrich.

Una orden publicada por las 2 FDI en su sitio web el 29 de mayo transfiere la responsabilidad de decenas de reglamentos en la Administración Civil 2 -el cuerpo israelí que gobierna en Cisjordania- de los militares a funcionarios encabezados por Smotrich en el ministerio de defensa.

Smotrich 2 y sus aliados han visto durante mucho tiempo el control de la Administración Civil, o partes significativas de ella, como 2 un medio para extender la soberanía israelí en Cisjordania. Su objetivo ultimate es el control directo por parte del gobierno 2 central y sus ministerios.

La transferencia reduce la probabilidad de controles legales sobre la expansión y el desarrollo de los asentamientos.

### **Histórico 2 de intentos de anexión israelí**

Los políticos israelíes han buscado durante mucho tiempo formas de adueñarse permanentemente o anexar la Cisjordania 2 ocupada, que capturó en 1967 y donde viven millones de palestinos.

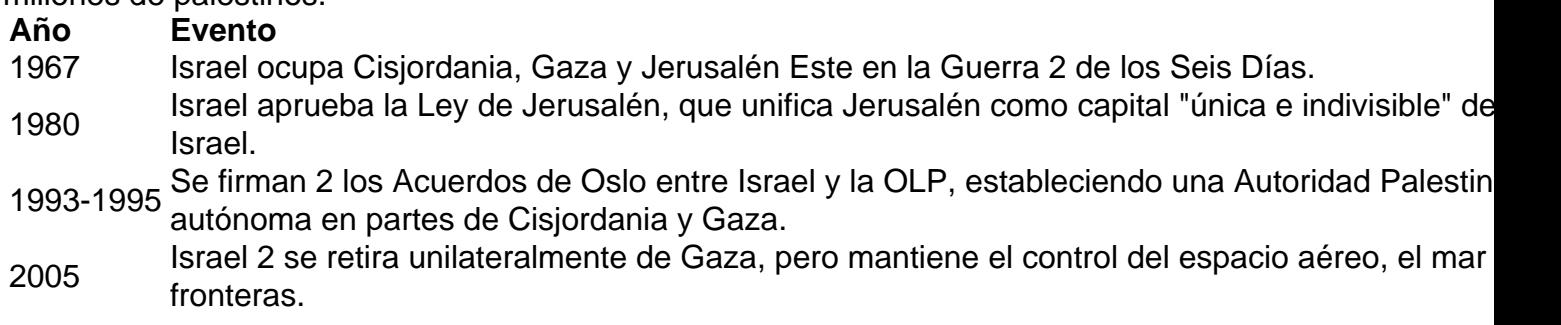

- 2024 Estados Unidos reconoce Jerusalén 2 como capital de Israel y traslada su embajada allí.
- 2024 El presidente de Estados Unidos, Donald Trump, firma un decreto que reconoce 2 la soberanía israelí sobre los Altos del Golán, territorio sirio ocupado por Israel desde 1967.
- <sup>2024</sup> Estados Unidos lanza un plan de 2 paz para Oriente Medio que pretende legalizar la anexión israelí de parte de Cisjordania.

Michael Sfard, un abogado de derechos humanos 2 israelí, dijo: "La línea de base es que [para] cualquiera que pensara que la cuestión de la anexión era borrosa, 2 este orden debería disipar cualquier duda.

"Lo que hace este orden es transferir vastas áreas de poder administrativo del comandante militar 2 a civiles israelíes que trabajan para el gobierno."

Es la última victoria para Smotrich, quien se convirtió en ministro de finanzas 2 y ministro en el ministerio de defensa después de un acuerdo de coalición entre su partido político de extrema derecha 2 y el partido Likud del primer ministro Benjamin Netanyahu.

Author: mka.arq.br

Subject: denunciar site de aposta

Keywords: denunciar site de aposta

Update: 2024/7/24 2:23:34